## Package 'html2R'

September 15, 2020

<span id="page-0-0"></span>Type Package

Title Convert 'HTML' to 'R' with a 'Shiny' App

Version 0.1.0

Description Provides a 'Shiny' app allowing to convert 'HTML' code to 'R' code (e.g. '<span>Hello</span>' to 'tags\$span(``Hello'')'), for usage in a 'Shiny' UI.

URL <https://github.com/stla/html2R>

BugReports <https://github.com/stla/html2R/issues>

License GPL-3

Encoding UTF-8

LazyData true

Imports glue, shiny, shinyAce, shinythemes, shinyjqui, stats

RoxygenNote 7.1.1

NeedsCompilation no

Author Stéphane Laurent [aut, cre], Chris Andrejewski [ctb, cph] ('Himalaya' library), Boniface Pereira [ctb, cph] ('jquery-confirm' library), Mario Heiderich [ctb, cph] ('DOMPurify' library)

Maintainer Stéphane Laurent <laurent\_step@outlook.fr>

Repository CRAN

Date/Publication 2020-09-15 09:50:02 UTC

### R topics documented:

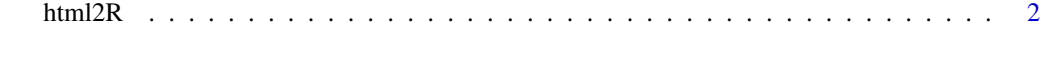

**Index** [3](#page-2-0)

<span id="page-1-0"></span>

#### Description

Shiny app allowing to convert HTML code to R code.

#### Usage

html2R(file, theme = "cobalt", fontSize = 16)

#### Arguments

file path to a HTML file; can be missing theme, fontSize

options passed to [aceEditor](#page-0-0)

#### Examples

```
# launch the Shiny app without file ####
if(interactive()) html2R()
# launch the Shiny app with a file ####
if(interactive()){
 html2R(system.file("example.html", package = "html2R"))
}
```
# <span id="page-2-0"></span>Index

aceEditor, *[2](#page-1-0)*

html2R, [2](#page-1-0)